# नवोपक्रमाचे शीर्षक

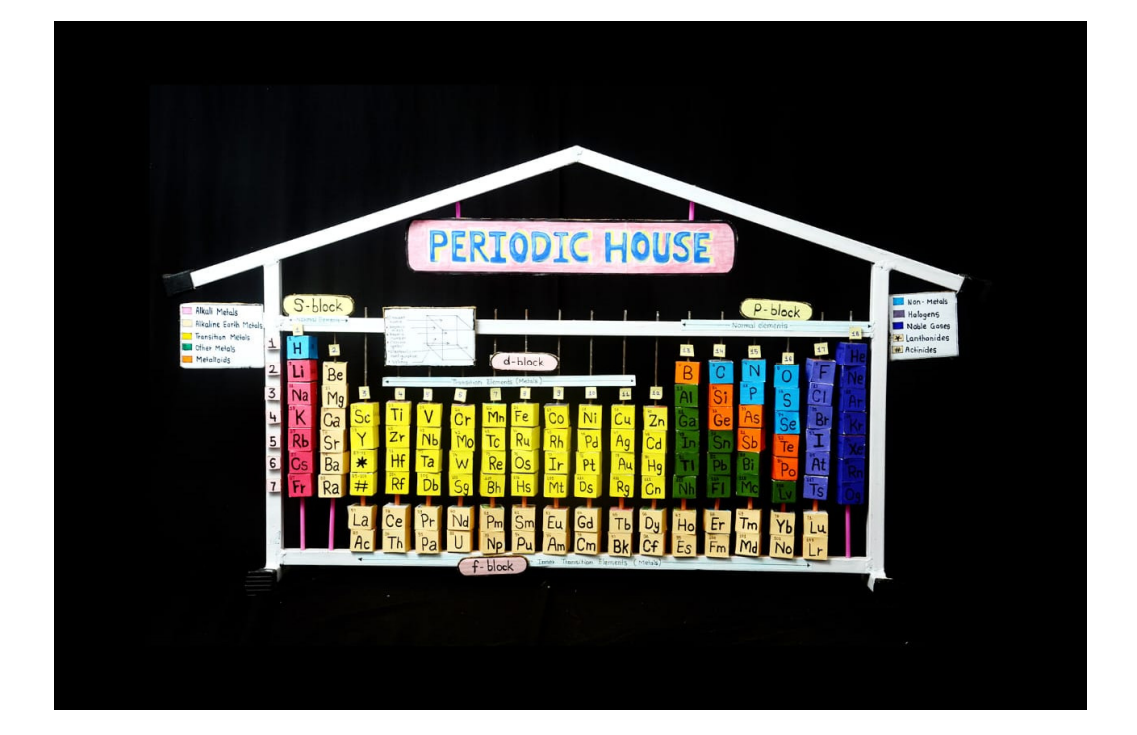

" जाणुन घेऊया - आवर्तसारणी

डिजिटल माध्यमांद्वारे "

# प्रस्तावना

सध्या ज्ञानाच्या बाबतीत जगामध्ये वेगाने बदल होत आहेत. ' नवीन राष्ट्रीय शिक्षण धोरण 2020' नुसार मुलांनी केवळ शिकणेच महत्वाचे ठरणार नाही तर कसे शिकायचे हे जास्त महत्त्वाचे ठरणार आहे. त्यामुळे शिक्षण हे अधिक अनुभवात्मक, सर्वसमावेशक, एकात्मिक, जिज्ञासू, संशोधनकेंद्रित, लवचिक आणि अर्थातच आनंददायी होण्यासाठी अध्यापनशास्त्र उत्क्रांत होण्याची गरज आहे. त्यासाठी शिक्षकांनी आपल्या अध्यापनात नाविन्यता आणण्याचा प्रयत्न करणे महत्वाचे आहे.

मानवी जीवनाच्या सर्वच बाजुवर प्रभाव टाकणाऱ्या कोरोनाने शिक्षणक्षेत्रात खुपच मोठा बदल घडवून आणला. मार्च 2020 पासून विद्यार्थी शाळेपासून दूर झाले आणि ऑनलाईन शिक्षणाकडे वळले. याकाळात त्यांना अनेक तांत्रिक बाबी माहित झाल्या. संगणक, मोबाईल, इंटरनेट च्या माध्यमातून ते शिकू लागले. आता 2022 पासून शाळा नियमित सुरु झाल्या ऑफलाईन शिक्षणाला सुरुवात झाली. परंतु मोबाईल आणि ऑनलाईनच्या जाळ्यात गुरफटून गेलेल्या विद्यार्थ्यांना शाळेमध्ये ऑफलाईन पद्धतीने अध्ययनासाठी प्रवृत्त करण्यासाठी शिक्षकांना अनेक अडचणींचा सामना करावा लागत आहे. त्यात विज्ञान विषयाचे अध्यापन करताना खूपच समस्या जाणवू लागल्या आहेत. मागील इयत्तेतील विज्ञानातील काही संकल्पनांचे योग्य आकलन न झाल्याने पुढील इयत्तेतील संकल्पना समजावून घेताना विद्यार्थ्यांना अडचणी निर्माण होत आहेत. यातून मार्ग काढण्यासाठी ऑफलाईन शिक्षणामध्ये डिजिटल माध्यमांचा प्रभावीपणे वापर केला तर विद्यार्थ्यांना शिक्षणाच्या प्रवाहात आणणे अधिक सोपे ठरेल असे नवोपक्रमकर्त्याला वाटते. यातून या नाविन्यपूर्ण उपक्रमाची नवोपक्रमकर्त्याने निवड केली.

' शिक्षण मंडळ कराड ' संचालित स्व.शेठ.रा.कि.लाहोटी कन्याप्रशाला, कराड येथे मी 1 जुलै 2004 सालापासून विज्ञान विषयाचे अध्यापन करत आहे. मानवी जीवनात विज्ञानाला अनन्यसाधारण महत्त्व आहे. शालेय जीवनात विदयार्थ्यांमध्ये वैज्ञानिक दृष्टिकोन निर्माण करणे हे एक महत्वाचे शैक्षणिक उद्दिष्ट आहे.

इ. 10 वी च्या विज्ञान आणि तंत्रज्ञान या पाठ्यपुस्तकातील 'मूलद्रव्यांचे आवर्ती वर्गीकरण' या प्रकरणातील 'आवर्तसारणी' या घटकाचे अध्ययन विद्यार्थ्यांना अवघड जाते हे निदर्शनास आले. विद्यार्थ्यांना मागील इयत्तेमध्ये मुलद्रव्यासंबंधीच्या मुलभूत संकल्पनांचे योग्य आकलन न झाल्याने, तसेच फक्त पाठांतर करून ही माहिती परीक्षेपुरती अभ्यासल्यामुळे या समस्या निर्माण झाल्या आहेत हे लक्षात आले. रसायनशास्त्रामध्ये आवर्तसारणीला (PeriodicTable) खूपच महत्व आहे. त्यामुळे पुढील शिक्षणामध्ये याचा सखोल अभ्यास करणे सोपे होण्यासाठी आत्ता माध्यमिक स्तरावर विद्यार्थ्यांना या आवर्तसारणीचे योग्य आकलन होणे गरजेचे आहे. म्हणूनच ही आवर्तसारणी जाणून घेण्यासाठी नाविन्यपूर्ण कृतींचा तसेच डिजीटल माध्यमांचा वापर करून साध्या सोप्या पद्धतीने यातील संकल्पना समजावून देण्यासाठी " जाणून घेऊया - आवर्तसारणी डिजिटल माध्य**मां**द्वारे " या नवोपक्रमाची निवड केली.

अभ्यासक्रम + उपक्रम = आनंददायी शिक्षण

हे सूत्र लक्षात घेवून नवोपक्रमकर्त्यांने सदर नवोपक्रमाव्दारे विविध कृतींचे आयोजन केले. आवर्तसारणी या घटकाचा अभ्यास फक्त परीक्षेपुरता मर्यादित न ठेवता पुढील उच्च शिक्षणाच्या दृष्टिने कशाप्रकारे उपयोगी ठरेल, त्यातील संकल्पना दीर्घकाळ कशा स्मरणात राहतील तसेच आवर्तसारणीबद्दलची भीती कमी होवून विद्यार्थ्याची आवर्तसारणीशी मैत्री कशी होईल या दृष्टीने उपाययोजना सुरु केल्या. त्यातूनच **"जाणून घेऊया-आवर्तसारणी डिजिटल माध्यमांद्वारे"** हा नवोपक्रम तयार झाला.

#### • नवोपक्रमाची गरज -:

विज्ञान विषयातील रसायनशास्त्र ही एक महत्वाची शाखा आहे. रसायनशास्त्रामध्ये मूलद्रव्यांना अनन्य साधारण महत्व आहे. या विश्वात किती प्रकारची मूलद्रव्ये असतील माहित नाही मात्र पृथ्वीवर नैसर्गिक मूलद्रव्ये व कृत्रिम मूलद्रव्ये मिळून 118 मूलद्रव्यांची माहिती आत्तापर्यंत पाठयपुस्तकात नोंदणीकृत झाली आहे. थोर रसायनशास्त्रज्ञ **दिमित्री मेंडलीफ** यांनी 1869 मध्ये मूलद्रव्यांच्या वर्गीकरणासाठी आवर्तसारणीची (Periodic Table) रचना केली. सन 2019 मध्ये या घटनेला 150 वर्ष पूर्ण झाली. म्हणून युनेस्कोने 2019 हे वर्ष ' International Year of the Periodic Table of Chemical Elements ' म्हणजेच IYPT म्हणून जाहीर केले. यावरून आवर्तसारणी चे महत्व लक्षात येते.

माध्यमिक स्तरावरील विज्ञान अभ्यासक्रमात मूलद्रव्ये, संयुगे, आवर्तसारणी, रासायनिक अभिक्रिया इ. घटकांचा समावेश केलेला आहे. इ. 10 वी च्या विज्ञान आणि तंत्रज्ञान भाग -1 या पाठयपुस्तकात प्रकरण क्र.2 ' मुलद्रव्यांचे आवर्ती वर्गीकरण ' यामध्ये 118 मूलद्रव्यांचे वर्गीकरण आधुनिक आवर्तसारणीमध्ये ( Modern Periodic Table ) करण्यात आलेले आहे. परंतु विदयार्थ्यांना या आवर्तसारणीचा अभ्यास करणे अवघड जाते. या आवर्तसारणीतील प्रत्येक मूलद्रव्यांचे वर्गीकरण तसेच आवर्तसारणीचे गुणधर्म लक्षात ठेवणे क्लिष्ट व गुंतागुतींचे वाटते. त्यामुळे विद्यार्थी फक्त पाठांतर करून परीक्षेपुरता या घटकाचा अभ्यास करतात. प्रचलित पद्धतीने शिक्षकांनी अध्यापन केल्याने सुरुवातीपासूनच हा घटक विदयार्थ्यांना कंटाळवाणा, नावडीचा वाटू लागतो. त्यामुळे या घटकाविषयी विदयार्थ्यांच्या मनात भीती निर्माण होवून योग्य आकलन होत नाही हे लक्षात आले. मूलद्रव्यांचे तसेच आवर्तसारणीचा दैनंदिन जीवनातील उपयुक्तता समजावून न घेतल्याने विद्यार्थी फक्त ज्ञानाच्या स्तरापर्यंत मर्यादित अभ्यास करतात. आकलन आणि उपयोजन स्तरापर्यंत पोहचत नाहीत. या सर्व कारणांमुळे विद्यार्थ्यांच्या मनात रसायनशास्त्राची भीती निर्माण होते. या सर्व समस्या लक्षात आल्यानंतर प्रचलित पद्धतीला फाटा देवून जर नाविन्यपूर्ण उपक्रमांद्वारे तसेच डिजिटल माध्यमांद्वारे या घटकाचे अध्यापन केले तर विद्यार्थ्यांना या घटकाचे उत्तम आकलन होवून क्लिष्ट बाबी सोप्या होतील. त्यामुळे विद्यार्थी आनंदाने व उत्साहाने आवर्तसारणीचे अध्ययन करू लागतील असा विश्वास नवोपक्रमकर्त्याला वाटतो. म्हणून नवोपक्रमकर्त्याने " जाणून घेऊया - आवर्तसारणी डिजिटल माध्यमांद्वारे " हा नवोपक्रम हाती घेतला.

#### • वेगळेपण वेगळेपण -:

विज्ञान विषयाच्या अध्यापन पद्धतीमध्ये प्रामुख्याने ' प्रयोग दिग्दर्शन ' ही पद्धती वापरून विविध घटकाचे अध्यापन करण्यात येते. परंतु विज्ञान अभ्यासक्रमात असे काही घटक आहेत की त्यासाठी ही पद्धत उपयोगी पडत नाही. अशावेळी शिक्षक फक्त व्याख्यान पद्धतीचा वापर करून अशा घटकांचे अध्यापन करताना दिसून येते. ' आवर्तसारणी ' हा असाच एक घटक त्याचे प्रचलित पद्धतीने अध्यापन केल्याने विद्यार्थी या घटकाकडे दुर्लक्ष करतात. त्यांना या घटकाचे योग्य आकलन होत नाही. त्यामुळे विज्ञान विषयाचे महत्वाची उद्दिष्टये <u>उदा.</u> विज्ञान विषयाची आवड, वैज्ञानिक दृष्टिकोन, निरीक्षणक्षमता,जिज्ञासूवृत्ती, संशोधनवृत्ती, सृजनशीलता इ. साध्य होण्यामध्ये समस्या निर्माण होतात. म्हणूनच नवोपक्रमकर्त्यांने प्रचलित पद्धतीपेक्षा नाविन्यपूर्ण आणि आधुनिक तंत्रज्ञानाचा वापर करून या घटकाचे अध्यापन करण्याचे ठरविले.

'जाणून घेऊया- आवर्तसारणी डिजिटल माध्यमांद्वारे' या नवोपक्रमांतर्गत नवोपक्रमकर्त्याने िविवध िडिजटल मा᭟यमांचा उदा. मोबाईल, संगणक, इंटरनेट, L.C.D. ᮧोजेटर इ. चा वापर अध्ययन-अध्यापनासाठी करून घेतला आहे. डिजिटल तंत्रज्ञानाचा वापर करून ऑफलाईन आणि ऑनलाईन दोन्ही पद्धतीने परिणामकारकरित्या अध्यापन करून विद्यार्थ्यांना आधुनिक आवर्तसारणी या घटकाचे सोप्या पद्धतीने अध्ययन करण्यासाठी प्रवृत्त केले. मोबाईलवर इतर गेम्स खेळण्यामध्ये विद्यार्थी वेळ घालवितात त्याचा परिणाम त्यांच्या शैक्षणिक गुणवत्तेवर दिसू लागला आहे. सदर नवोपक्रमामध्ये विद्यार्थी मोबाईलचा उपयोग Periodic Table Quiz Games खेळण्यासाठी करु लागल्यामुळे आवर्तसारणीच्या अध्ययनासाठी त्याचा फायदा होवून विद्यार्थ्यांच्या गुणवत्तेत वाढ झाली. हे या नवोपक्रमाचे वेगळेपण आहे.

सदर नवोपक्रमांतर्गत नवोपक्रमकर्त्याला ऑफलाईन कृतींना ऑनलाईन कृतींची जोड देवून आधुनिक तंत्रज्ञानाचा अध्ययन-अध्यापनासाठी वापर करत असताना PPT, Video, Study Wall, विविध प्रतिकृती, मनोरंजनात्मक खेळ, , क्लुप्त्या, गाणी, कविता इ. कृतींचा वापर केला. त्यामुळे प्रचलित पद्धतीपेक्षा ही पद्धत नाविन्यपूर्ण व वेगळी ठरली. यातून विज्ञान विषयाची उद्दिष्टये साध्य होण्यास मदत झाली. विद्यार्थ्यांमध्ये विज्ञान विषयाची आवड निर्माण करून त्यांची सृजनशीलता, क्रियाशीलता, वैज्ञानिक दृष्टिकोन वाढविण्यासाठी हा नवोपक्रम उपयुक्त ठरल्याने या नवोपक्रमाचे वेगळेपण दिसून येते.

#### <u>उपयुक्तता</u> -:

नवोपक्रमकर्त्याने राबविलेला ' जाणून घेऊया - आवर्तसारणी डिजिटल माध्यमांद्वारे ' या नवोपक्रमांतर्गत विविध नियोजित कृतींचा वापर केल्याने अध्ययन- अध्यापनाची प्रक्रिया सुलभ झाली. या नवोपक्रमाची खालीलप्रमाणे <mark>उपयुक्तता</mark> मांडता येईल -

- 1) इ. 10 वी च्या विद्यार्थ्यांना अवघड वाटणारा आवर्तसारणी हा घटक सोपा होऊन त्यांची अध्ययनक्षमता वाढण्यास मदत झाली.
- 2) सदर नवोपक्रम नवोपक्रमकर्त्याने सेमी इंग्रजी माध्यमाच्या विद्यार्थ्यांसाठी राबविला असला तरी इतर माध्यमांच्या विदयार्थ्यासाठी ही उपयुक्त आहे.
- 3) सुरुवातीपासूनच साधारण इ.7 वी पासूनच मूलद्रव्ये, संयुगे हा घटक विज्ञान पाठ्यपुस्तकात अंर्तभूत करण्यात आलेला आहे. त्यामुळे या नवोपक्रमातील नियोजित कृतींचा वापर शिक्षकांनी अध्यापनासाठी केल्यास नक्कीच विदयार्थ्यांच्या मूलभूत संकल्पना स्पष्ट होवून इयत्ता 10 वी तील आवर्तसारणीचा अभ्यास करणे सोपे होईल.
- 4) सदर उपक्रमांतर्गत राबविलेल्या मनोरंजनात्मक खेळांचा इतर घटकासाठी वापर केल्यास ज्ञान व मनोरंजन यातून विद्यार्थ्यांचे अध्ययन होण्यास मदत होईल विज्ञान विषयाची आवड निर्माण होईल. आनंददायी शिक्षणातून गुणवत्तावाढ होण्यास मदत होईल.
- 5) आधुनिक तंत्रज्ञानाचा विज्ञान अभ्यासासाठी सकारात्मक वापर केल्याने अध्ययन-अध्यापन प्रक्रिया परिणामकारक होवून विज्ञान शिक्षणाची उद्दिष्टे साध्य होण्यास मदत होईल.
- 6) मूलद्रव्ये, संयुगे, रासायनिक अभिक्रिया याचे उत्तम आकलन झाल्यास रसायनशास्त्र विषयाची अभिरुची विदयार्थ्यांच्यामध्ये निर्माण होईल. तसेच रसायनशास्त्राच्या सखोल अभ्यासासाठी या नवोपक्रमाचा नक्कीच उपयोग होईल असा विश्वास नवोपक्रमकर्त्याला वाटतो.
- 7) ' नवीन राष्ट्रीय शिक्षण धोरण 2020 ' प्रत्यक्ष अमलात आणण्याच्या दृष्टीने विज्ञान शिक्षणाची उद्दिष्टे साध्य करण्यासाठी हा नवोपक्रम निश्चितच उपयोगी आहे.

# नवोपक्रमाची उद्दिष्टे

- १) विज्ञान विषयाच्या अध्ययन अध्यापनातील निरसता दूर करून विदयार्थ्यांमध्ये विज्ञानाची आवड निर्माण करणे.
- २) विदयार्थ्यांचा वैज्ञानिक दृष्टिकोन वृद्धींगत करण्यास मदत करणे.
- ३) कृतियुक्त अध्ययनातून विदयार्थ्यांना घोकंपट्टी करण्यापासून परावृत्त करून आकलनक्षमता वाढिवणे.
- 4) डिजिटल माध्यमांद्वारे आधुनिक आवर्तसारणीचे अध्यापन करून विद्यार्थ्यांची भीती दूर करून त्यांचा आत्मविश्वास वाढविणे.
- 5) विदयार्थ्यांची सृजनशीलता, कल्पकता, निरीक्षणक्षमता, क्रियाशीलता यांचा विकास करणे.
- 6) डिजिटल तंत्रज्ञानाचा कौशल्यपूर्वक सकारात्मक वापर करून अध्ययन-अध्यापनात सुलभता आणणे.
- 7) विदयार्थ्यांना मुलद्रव्यांचे दैनंदिन जीवनातील महत्व जाणून घेऊन स्वयंअध्ययनास प्रवृत्त करणे.

# <u>नवोपक्रमाची व्याप्ती व मर्यादा</u>

प्रस्तुत उपक्रम **"जाणून घेऊया - आवर्तसारणी डिजिटल माध्यमांद्वारे"** हा सातारा जिल्हातील कराड तालुक्यातील स्व.शेठ. रा. कि. लाहोटी कन्याप्रशाला, कराड़ येथील इ. 10 वी ᭒या सेमी इंᮕजी मा᭟यमा᭒या वगाᭅसाठी िव᭄ान िवषयासाठी शैᭃिणक वषᭅ 2022-23 या वषाᭅतील जुलै ते आक्टोंबर या कालावधीत 30 विद्यार्थिनींसाठी राबविण्यात आला.

# i) उपक्रमपूर्व स्थितीचे निरीक्षण-:

शै. वर्ष 2022 मध्ये जून महिन्यात कोरोना काळानंतर शाळा पुर्ववत सुरु झाल्या. ऑफलाईन पद्धतीने शिक्षणाला सुरुवात झाली. इ 10 वी च्या विज्ञान आणि तंत्रज्ञान भाग-1 या पाᲹपु᭭तकातील Chapter No.2 Periodic Classification of Elements या घटकाचे अध्यापन करण्यापूर्वी विद्यार्थ्यांमध्ये मूलद्रव्यांसंबंधी पूर्वज्ञान तपासण्याचे ठरविले. त्यानुसार विद्यार्थ्यांना मूलद्रव्यासंबंधी काही तोंडी प्रश्न विचारले. त्यानंतर लेखी बहुपर्यायी पूर्वचाचणी घेतली. तसेच घरीसुद्धा मुलांना मोबाईलवरती Whatsapp ग्रुपवर Periodic Table Quiz game ची लिंक पाठवून आढावा घेतला. मूल्यमापनानंतर असे लक्षात आले की, विद्यार्थ्यांना मूलद्रव्यासंबंधी विचारलेल्या मूलभूत प्रश्नांची उत्तरे अचूक देता आलेली नाहीत. यामागील कारणांचा शोध घेताना लक्षात आले की, मागील इयतेत त्यांनी फक्त पाठांतर करून मूलद्रव्यांची नावे, संज्ञा, अणुक्रमांक, इलेक्ट्रॉनिक संरुपन, संयुजा इ. या गोष्टी अभ्यासल्या होत्या. मूलद्रव्यांचे अणुक्रमांकावरून इलेक्ट्रॉनिक संरुपन कशाप्रकारे करायचे? त्यावरून संयुजा कशा लिहायच्या? या संकल्पना त्यांना स्पष्ट झालेल्या नव्हत्या. त्यामुळे विदयार्थ्यांना हा घटक क्लिष्ट व गुंतागुंतीचा वाटत होता. तसेच या घटकाचा अभ्यास करणे आवडत नव्हते. त्यामुळे प्रथम मुलद्रव्यांच्या मुलभूत संकल्पना स्पष्ट होण्यासाठी तसेच आवर्तसारणीचे अध्ययन- अध्यापन परिणामकारित्या होण्यासाठी नाविन्यपूर्ण उपक्रम राबविण्याचे ठरविले.

# ii] संबंधित व्यक्तींशी / तज्ञांशी चर्चा-:

प्रशालेतील इतर विज्ञान शिक्षकांशी यासंदर्भात चर्चा केली. त्यांनीही अशा प्रकारच्या समस्या जाणवत असल्याचे निदर्शनास आले. मी करत असलेल्या नवोपक्रमांसबंधी प्रशालेच्या मा. मुख्याध्यापिका सौ. बायस मॅडम यांच्याशी चर्चा केली तसेच उच्च माध्यमिक स्तरावर रसायनशास्त्राचे अध्यापन करणाऱ्या प्राध्यापिका सौ. घारे एस.पी. यांच्याशी चर्चा करून आवर्तसारणी संबंधी कोणकोणत्या बाबींचे ज्ञान माध्यमिक स्तरावर विद्यार्थ्यांना असणे आवश्यक आहे हे जाणून घेतले.

# <u>iii) आवश्यक साधनांचा विचार</u>-:

- 1) विद्यार्थ्यांचे मूलद्रव्यासंबंधी पूर्वज्ञान जाणून घेण्यासाठी तोंडी प्रश्नावलीचा वापर केला.
- 2) त्यानंतर लेखी बहुपर्यायी पूर्वचाचणी तयार करून आवर्तसारणीचे अध्यापन करण्यापूर्वी विद्यार्थ्यांना सोडविण्यास दिली.
- 3) विदयार्थ्यांचे पूर्वज्ञान जाणून घेण्याच्या वरील प्रचलित लेखी परीक्षा पद्धतीपेक्षा थोड्या वेगळ्या पद्धतीचा वापर करण्याचे ठरविले. यामध्ये घरीच विदयार्थ्यांना मोबाईलद्वारे Periodic Table Quiz Game ची लिंक Whatsapp ग्रुपवर पाठवून त्याद्वारे पूर्वज्ञानाची तपासणी केली.
- 4) वरील सर्व पद्धतीने केलेल्या मूल्यमापनातून असे निदर्शनास आले की, विद्यार्थ्यांना मूलभुत संकल्पना स्पष्ट झालेल्या नाहीत.
- 5) यासंदर्भात विद्यार्थ्यांशी संवाद साधून यामागील कारणांचा, अडचणींचा शोध घेतल्यानंतर असे लक्षात आले की, मागील इयत्तेमधील मूलद्रव्यांसंबंधीच्या संकल्पना उदा-मूलद्रव्यांची नावे, संज्ञा, अणुक्रमांक इलेक्ट्रॉन संरूपन, संयुजा तसेच संयुगांची रेणूसूत्रे हे घटक लᭃात ठेवणे अवघड जाते.
- 6] िवदया᭝याᲈ᭒या मूलᮤ᳞ांसंबंधी᭒या सवᭅ संक᭨पना ᭭प᳥ झा᭨यािशवाय आवतᭅसारणीचे अध्यापन करणे अवघड आहे. ही बाब नवोपक्रमकर्त्याच्या लक्षात आली. त्यासाठी प्रचलित पद्धतीने अध्यापन न करता नाविन्यपूर्ण उपक्रमांद्वारे उदा. डिजिटल लर्निंग, विविध शैक्षणिक साहित्य, मनोरंजनात्मक ऑनलाइन-ऑफलाईन खेळ, क्लुप्त्या, प्रश्नमजुंषा इ. साधनांचा वापर करून अध्यापन करण्याचे ठरविले.
- 7) नवोपक्रमाची परिणामकारकता तपासण्यासाठी अंतिम टप्प्यात लेखी बहुपर्यायी उत्तरचाचणीचा वापर केला तसेच टप्याटप्याने मोबाईलद्वारे काठिण्यपातळीनुसार Periodic Table Quiz Games चा वापर केला.

#### <u>iv) करावयाच्या कृतींचा क्रम</u>-:

- 1) नवोपक्रमासंदर्भात सहकार्यांशी, तज्ञांशी चर्चा करणे.
- 2) नवोपᮓमाचे नाव, उᳰ᳥ये ठरिवणे.
- 3) नवोपक्रमाची उद्दिष्टये साध्य करण्यासाठी नाविन्यपूर्ण कृतींचे, डिजिटल माध्यमांचा वापर यासबंधी नियोजन करणे. पूर्वस्थितीच्या निरीक्षणासाठी प्रश्नावली तयार करणे.
- 4) तसेच मोबाईलद्वारे Periodic Table Quiz Games ची निवड करून त्याचे नियोजन करणे.
- 5) ऑफलाईन, ऑनलाईन तसेच डिजिटल माध्यमांद्वारे विविध कृती उपक्रम राबवायचे असल्याने पुढीलप्रमाणे नियोजन करण्यात आले.

i) सदर नवोपक्रमासंबंधी 10 वी च्या विद्यार्थिनींच्या पालकांना कल्पना देण्यासाठी तसेच त्याचे सहकार्य मिळण्याच्या दृष्टिने जून महिन्यात पालकसभेचे आयोजन करणे.

ii) सदर नवोपक्रमासाठी काही कृती ऑनलाईन पद्धतीने घेण्यात असल्याने विदयार्थिनींना घरामध्ये अँन्ड्रॉईड मोबाइल, संगणक उपलब्ध करुन देण्यासंबंधी पालकांशी चर्चा. iii) ऑफलाईन, ऑनलाईन तसेच िडिजटल मा᭟यमां᳇ारे िविवध उपᮓमांचे आयोजन करणे. iv) नवोपक्रमांच्या यशस्वीतेसाठी टप्याटप्याने ऑनलाईन मिटींगद्वारे पालकांकडून आढावा घेणे.

- 6) नवोपक्रमांतर्गत विद्यार्थीनींना शैक्षणिक साहित्य निर्मिती करण्यास तसेच डिजिटल तंत्रज्ञानाचा वापर करून ई-साहित्य तयार करण्यासाठी प्रवृत्त करणे.
- 7) मोबाईल द्वारे Periodic Table Quiz Games चा वर्गामध्ये अंतिम लेखी चाचणीद्वारे, Quiz Competition च्या माध्यमातून नवोपक्रमाची यशस्वीता तपासणे.
- 8) नवोपᮓमाचे अहवाल लेखन करणे.

## v) उपक्रमोत्तर स्थितीचे निरीक्षण-:

" जाणून घेऊया- आवर्तसारणी डिजिटल माध्यमाद्वारे " हा नवोपक्रम राबविल्यानंतर इयत्ता 10 वी च्या विद्यार्थिनींमध्ये लक्षणीय बदल जाणवला. आधुनिक आवर्तसारणी सारखा अवघड वाटणारा घटक त्यांना सोपा वाटू लागला. डिजिटल माध्यमांद्वारे अध्यापन करून सर्व मूलभूत संकल्पना स्पष्ट केल्याने त्यांना विज्ञानाची पर्यायाने रसायनशास्त्राची गोडी निर्माण झाली. तसेच त्यांची या विषयाची भिती कमी होवून आत्मविश्वास वाढला. या नवोपक्रमातील प्रत्येक कृतीमध्ये विद्यार्थिनी आनंदाने सहभागी झाल्या. वर्गामधील विज्ञान तासिकेमधील कंटाळवाणेपणा, निरसता दूर होवून उत्साहाचे वातावरण तयार झाले. प्रचलित अध्यापन पद्धतीपेक्षा नाविन्यपूर्ण कृतींद्वारे, खेळांव्दारे तसेच डिजिटल पद्धतीने अध्यापन केल्याने संकल्पना तर स्पष्ट झाल्याच पण विद्यार्थिनींची एकाग्रता वाढण्यास मदत झाली.

अध्ययनासाठी मोबाईलचा, संगणकाचा वापर होवू लागल्याने पालकानीही समाधान व्यक्त केले. संगणकाचा वापर करुन सुंदर आणि आकर्षण PPT स्वत: तयार करून त्याचे ऑनलाईन तासिकेदरम्यान आत्मविश्वासपूर्वक सादरीकरण करण्याचे कौशल्य विद्यार्थिंनींमध्ये विकसित होण्यास मदत झाली. लेखी उत्तरचाचणी तसेच मोबाईल गेम्स मधील Score मध्ये लक्षणीय वाढ दिसून आली.

# vi) कार्यवाहीचे टप्पे [ वेळापत्रक ] -

![](_page_11_Picture_215.jpeg)

# <u>vii)</u> उपक्रमासाठी इतरांची मदत -:

1) प्रशालेच्या मा. मुख्याध्यापिका सौ. शर्मिला बायस मॅडम यांनी हा नवोपक्रम राबविण्यासाठी परवानगी तसेच प्रेरणा दिली. तसेच गुणवत्ता वाढीसाठी प्रयत्नशील असल्याबद्दल शुभेच्छा दिल्या.

2) माझ्या शाळेतील सहकारी विज्ञान शिक्षक-शिक्षिका यांच्याशी विचार विनिमय केला.

3) माझ्या सहकारी शिक्षिका सौ. कसबे, सौ. काकडे यांचे सहकार्य व मार्गदर्शन लाभले.

4) सर्व - पालकांचे व विदयार्थिनीचे उत्तम सहकार्य मिळाले.

5) नवोपक्रम स्पर्धेमध्ये यश प्राप्त केलेल्या माझ्या सहकारी शिक्षिका सौ. मृणाल पाटील यांचे सहकार्य लाभले.

# <u>viii) उपक्रमासाठी सादर करावयाचे पुरावे</u>-:

- 1) नवोपक्रमात समाविष्ट विविध ऑनलाईन कृतींचे फोटो
- 2) विद्यार्थिनींनी तयार केलेल्या विविध नाविन्यपूर्ण शैक्षणिक साहित्यांचे फोटो
- 3) पूर्वचाचणी व उत्तरचाचणी
- 4) पालकांचे अभिप्राय
- 5) सहकारी िशिᭃका अिभᮧाय
- 6) ऑनलाईन अ᭟यापना᭒या Youtube Links
- 7) ऑनलाईन अ᭟यापनासाठी तयार के ले᭨या Powepoint Presentation PDF

# <u>i) पूर्वस्थितीची निरीक्षणे व त्यांच्या नोंदी</u>-:

- 1) कोरोना काळानंतर जुन महिन्यात शाळा प्रत्यक्षात ऑफलाईन पद्धतीने सुरु झाल्यानंतर पालकसभेचे आयोजन करून पालकांना या नवोपक्रमाची कल्पना देण्यात आली.
- 2) त्यानंतर जुलै महिन्यात ऑनलाईन पालकसभा घेवून विद्यार्थ्यांमध्ये शाळेबद्दल ची उदासिनता. मोबाईल, टी.व्ही वापराची लागलेली सवय तसेच शिक्षकांना विदयार्थींनींमध्ये जाणविलेला बदल याविषयी चर्चा करून विद्यार्थिनींना शिक्षणाच्या प्रवाहात आणण्यासाठी नियोजित केलेल्या उपक्रमासंबंधी सहकार्य करण्याविषयी चर्चा केली. पालकांनी त्यासाठी पाठिंबा दिला.
- 3) त्यानंतर नवोपक्रमासाठी निवडलेल्या विद्यार्थिनींचा एक स्वतंत्र Whatsapp Group तयार केला
- 4) वर्गामध्ये ऑफलाईन पद्धतीने राबविण्यात येणाऱ्या कृतींची माहिती विद्यार्थिनींना देवून त्या कृतीमध्ये सर्वांनी आनंदाने सहभागी होवून उत्तोमत्तम पद्धतीने सहकार्य करण्यासाठी विद्यार्थिनींना प्रोत्साहित केले.
- 5) उपक्रमादरम्यान टप्याटप्याने करत असलेल्या सर्व उपक्रमांच्या नोंदी ठेवण्यात आल्या.

# <u>ii) कार्यवाही दरम्यान निरीक्षण व माहिती संकलन</u> -:

नवोपक्रमाच्या उद्दिष्टयांच्या यशस्वीतेसाठी "जाणून घेऊया - आवर्तसारणी डिजिटल माध्यमातून" या नवोप्रक्रमाद्वारे विविध नाविन्यपूर्ण कृतींचे नियोजन केले. प्रत्येक कृती विद्यार्थिनींनी आनंदाने आणि उत्साहाने करण्यासाठी नियोजनाप्रमाणे कार्यवाही केली. वर्गामध्ये डिजिटल माध्यमाद्वारे L.C.D प्रोजेक्टर, लॅपटॉप चा वापर करुन केले. वर्गामध्ये अध्यापन करुन काही कृती उदा. मनोरंजनात्मक, खेळ, प्रश्नमंजुषा, क्लुप्त्या, शैक्षणिक साहित्याचा वापर करुन तर काही कृती ऑनलाईन मोबाइल, संगणकाच्या माध्यमातून राबविण्यात आल्या. आधुनिक आवर्तसारणीचे योग्य पद्धतीने आकलन होण्याच्यादृष्टिने तसेच रसायनशास्त्राची आवड विदयार्थ्यांमध्ये निर्माण होण्याच्या दृष्टिने नियोजित कृतीची कार्यवाही करून कार्यवाही दरम्यान केलेल्या सर्व निरीक्षणांची व माहितीचे संकलन करून निष्कर्ष मांडण्यात आले.

नवोपक्रमकर्त्याने राबविलेल्या नाविन्यपूर्ण कृती पुढीलप्रमाणे -

# कृती क्र. 1. पूर्वज्ञान तपासण्यासाठी लेखी पूर्वचाचणी व मोबाईल गेम्सचा वापर

उद्देश-: विद्यार्थ्यांचे मूलद्रव्यांविषयीचे पूर्वज्ञान जाणून घेण्यासाठी नाविन्यपूर्ण मूल्यमापन पद्धतींचा वापर.

# कृति $-$ :

विदयार्थ्यांचे मुलद्रव्यांसंबंधीचे पूर्वज्ञान जाणून घेण्यासाठी लेखी मुल्यमापन पारंपारिक लेखा परीक्षा पध्दत वापरुन बहुपर्यायी पुर्वचाचणी घेतली. तसेच नवोपक्रमकर्त्याने विद्यार्थ्यांचे मूलद्रव्यांविषयीचे पूर्वज्ञान जाणून घेण्यासाठी मोबाइलद्वारे Periodic Table Quiz Game चा वापर के ला. या गेम म᭟ये Element Name, Symbol, Atomic no. याचा समावेश होता या पहिल्या Quiz game ची link विद्यार्थीनींना Whatsapp ग्रुपवर पाठविण्यात आली. त्यानुसार सर्व विद्यार्थींनींच्या या गेममधील स्कोअरच्या नोंदी एकत्रित केल्यानंतर असे निदर्शनास आले की, हा स्कोअर खुपच कमी आहे. तसेच वर्गातील लेखी पूर्वचाचणीमध्येही कमी गुण दिसून आले. यावरून असे लक्षात आले की, विदयार्थ्यांना मुलद्रव्यांच्या मुलभूत संकल्पना स्पष्ट झालेल्या नाहीत. त्यानंतर नवोपक्रमकर्त्याने आधुनिक आवर्तसारणी हा घटकांचे अध्यापन करण्यापूर्वी मूलद्रव्याच्या मूलभूत संकल्पना दृढ करण्यासाठी नावीन्यपूर्ण उपक्रमांचे आयोजन केले.

## <u>फायदे-:</u>

- 1) विदयार्थ्यांना नेहमीच मूल्यमापनाची भीती, दडपण वाटत असते परंतु Mobile games च्या माध्यमातून नाविन्यपुर्ण पध्दतीने मूल्यमापन केल्यामुळे भीती कमी होवून विदयार्थ्यांनी मूल्यमापनासाठी आनंदाने प्रतिसाद दिला.
- 2) दोन्ही पद्धतीने पूर्वज्ञान तपासल्याने नवोपक्रमकर्त्याला विद्यार्थ्यांच्या नेमक्या समस्या, अडचणी जाणून घेण्यास मदत झाली.

# कृती क्र 2. उपलब्ध मूलद्रव्ये प्रत्यक्षात दाखविणे.

<u>उद्देश-:</u> मूलद्रव्ये प्रत्यक्षात दाखवून त्यांचे भौतिक गुणधर्म, स्पष्ट करून त्यांचे दैंनदिन जीवनातील महत्व पटवून देणे.

#### कृती -:

नवोपक्रमकर्त्याने प्रथम विद्यार्थीनींना माहित असलेली व दैंनदिन जीवनात वापरत असलेल्या मुलद्रव्यांचे नमुने एकत्रित करण्यास सांगितले. त्यानंतर प्रयोगशाळेत असलेल्या सर्व मूलद्रव्यांचा संग्रह करून प्रत्येक मूलद्रव्यांचे नाव, संज्ञा, अणुक्रमांक त्यांचे भौतिक गुणधर्म इ. माहितीचे कार्डस तयार करून त्यांची प्रयोगशाळेत योग्यप्रकारे मांडणी करून घेतली. त्यानंतर विद्यार्थ्याना त्यातील काही मूलद्रव्ये प्रत्यक्षात हातात घेवून तर काही मूलद्रव्ये पाहून निरीक्षण करण्यास सांगितले. त्यातून त्यांना ज्ञात असलेली माहिती सांगण्यास प्रवृत्त केले. नवोपक्रमकर्त्यांने मूलद्रव्यांचे भौतिक गुणधर्म, काही रासायनिक गुणधर्म, उपयोग स्पष्ट केले.

- 1) विदयार्थिनींना मुलद्रव्ये प्रत्यक्षात पाहिल्यामुळे दीर्घकाळ स्मरणात राहण्यास मदत झाली.
- 2) विद्यार्थिनींचे निरीक्षणकौशल्य वाढवण्यास मदत झाली.
- 3) मूलद्रव्यांचे दैंनदिन जीवनातील महत्व समजण्यास मदत झाली.

कृती क्र.3. नाविन्यपर्ण पद्धतीने ऑफलाईन - ऑनलाईन हजेरी घेणे व विशिष्ट क्लप्त्यांचा वापर करणे

#### उद्देश -:

मूलद्रव्यांची माहिती लक्षात राहण्यासाठी तसेच आवर्तसारणीतील मूलद्रव्यांचे गण (Group) व आवर्तन (Period) यामधील स्थान योग्य क्रमाने लक्षात ठेवण्यासाठी विशिष्ठ क्लप्त्यांचा वापर करणे.

# <u>कती</u> -:

वर्गशिक्षक वर्गामध्ये विदयार्थ्यांच्या हजेरी क्रमांकानुसार दैनंदिन हजेरी घेत असतात. यामध्ये थोडा बदल करून नवोपक्रमकर्त्याने प्रत्येक विदयार्थिनींला तिचा हजेरी क्रमांक हा अणुक्रमांक मानून त्याप्रमाणे मुलद्रव्यांचे नाव दिले व त्यानुसार दैनंदिन हजेरी घेण्यास सुरुवात केली. विदयार्थिनींना ही पद्धत खुपच मजेशीर वाटू लागली. त्यामुळे विदयार्थिनी दररोज जाणीवपूर्वक आपल्या क्रमांकानुसार उत्साहाने हजेरी देवू लागले. ऑनलाईन तासिकेदरम्यान हजेरी घेताना Participants list मध्ये आपले स्वतःचे नाव टाईप न करता त्याठिकाणी त्यांच्या ऐवजी हजेरी क्रमांकानुसार अणुक्रमांक (Atomic No.), मूलद्रव्याचे नाव (element name), संज्ञा (Symbol) यानुसार Systematic पद्धतीने टाईप करण्यास सांगितले. त्यामुळे ऑनलाईन तासिकेमधील हजेरी घेण्याची ही नाविन्यपूर्ण पद्धत विद्यार्थ्यांना खूपच आवडली. Group व Period मधील मूलद्रव्ये क्रमाने लक्षात ठेवण्यासाठी विशिष्ठ प्रकारच्या मजेशीर क्लुप्त्या,कविता, गाणी, इ.चा वापर केला. Whatsapp ग्रुपवरून सुद्धा नवोपक्रमकर्त्याने अशाप्रकारे काही गाण्याचे व्हिडिओ पाठवून विदयार्थिंनकडून वर्गात त्याचा सराव करुन घेतला.

- 1) सोप्या आणि मजेशीर पद्धतीने विदयार्थ्यांना मूलद्रव्यांची नावे, अणुक्रमांक, संज्ञा लक्षात राहण्यास मदत झाली. त्यांच्या विचारशक्तीला चालना मिळाली.
- 2) विज्ञान विषयात सुद्धा गाणी, कविता, मजेशीर वाक्ये, क्लुप्त्या यांचा वापर अध्ययन सोपे करण्यासाठी होवू शकतो याचे विद्यार्थ्यांना कुतुहल वाटले.
- 3) वर्गामध्ये अध्यापनासाठी वातावरण निर्मिती होण्यास मदत झाली.

#### कृती - 4 ई- साहित्य निर्मिती व डिजिटल माध्यमांद्वारे अध्यापन

#### उद्देश -:

मोबाइल, संगणक, इंटरनेट इ. डिजिटल माध्यमांद्वारे आधुनिक आवर्तसारणीचे अध्ययन-अध्यापन.

#### <u>कृती -:</u>

नवोपक्रमत्यनि L.C.D प्रोजेक्टरचा वापर करुन संगणक कक्षामध्ये अध्यापनाच्या तासिका घेतल्या. PPT, Video, Images इ.चा वापर केल्याने आवर्तसारणीचे अध्यापन अधिक परिणामकारक होण्यास मदत झाली. तसेच विद्यार्थिनींचे लक्षकेंद्रित झाल्यामुळे आकलनक्षमता वाढण्यास मदत झाली.

नवोपक्रमकर्त्याने कोरोना काळात या घटकावर आधारित अध्यापनाचे 21 व्हिडीओ स्वत: तयार करुन Youtube Channel वर upload केलेले होते. त्याचा उपयोग करुन वर्गामध्ये शिकविलेल्या घटकाचे दृढीकरण करण्यासाठी या Youtube Video ची Link विद्यार्थिनींच्या Whatsapp Group वर पाठविण्यात आली. गैरहजर विद्यार्थिनींसाठी याचा खूपच फायदा झाला.

तसेच शाळेतील उपलब्ध तासिकेंचा विचार करता या घटकाच्या अध्यापनासाठी सुट्टीच्या दिवशी काही Online Lectures घेण्यात आले. यामध्येही नवोपक्रमकर्त्याने स्वनिर्मित PPT चा वापर करुन घटकाचे अध्यापन केले. तसेच विद्यार्थिंनींनाही स्वत: PPT तयार करुन त्याचे ऑनलाईन तासिकेदरम्यान सादरीकरण्याची संधी दिली. तसेच सर्वांच्या PPT एकत्रित करुन त्यांची PDF फाईल तयार करुन ग्रुपवर पाठविण्यात आली.

- 1) हिजिटल लर्निंगचा संकल्पना स्पष्टीकरणासाठी परिणामकारक वापर झाला.
- 2) विद्यार्थ्यांना आधुनिक तंत्रज्ञानाचा कौशल्यपूर्ण वापर करण्यास मदत झाली.
- 3) घटकाचे दृढीकरण होण्यास व विद्यार्थ्यांची एकाग्रता वाढण्यास मदत झाली.

#### कृती क्र. 5 "Study Wall" तयार करणे

#### उद्देश -:

वर्गामध्ये तसेच घरामध्ये मुलद्रव्यांची माहिती, आवर्तसारणी नजरेसमोर राहणे व त्याचा अध्ययनासाठी वापर करणे.

#### <u>कृती -:</u>

या नवोपक्रमांतर्गत विद्यार्थिनीने स्वतः तयार केलेले सर्व शैक्षणिक साहित्य उदा. प्रतिकृती, तक्ते, फ्लॅश कार्डस्, घड्याळ्यांच्या प्रतिकृती, आधुनिक आवर्तसारणीची प्रिंट याचा वापर करुन कल्पकतेने आकर्षक अशी "Study Wall" तयार केली. त्यामुळे आवर्तसारणीतील मूलद्रव्यांची माहिती सतत नजरेसमोर राहिल्याने विद्यार्थिनींना घरी व वर्गात अध्ययनास मदत झाली.

- 1) वर्गात तसेच घरात ' Science Study Wall' वरील माहिती सतत नजरेने समोर राहून घटकाच्या दृढीकरण्यास मदत झाली.
- 2) घरामध्ये आवर्तसारणीच्या अध्ययनासाठी वातावरणनिर्मिती होण्यास मदत झाली.

कती क्र 6 आधनिक आवर्तसारणीचा मोठा फ्लेक्स बोर्ड लावणे व तारखेप्रमाणे मुलद्रव्यांची माहिती वर्गातील छोटया बोर्डवर लिहणे.

उद्देश-:

आधुनिक आवर्तसारणी तसेच मूलद्रव्यांची माहिती विद्यार्थ्याच्या सतत नजरेसमोर ठेवणे.

# <u>कृती</u> -:

आधुनिक आवर्तसारणीमध्ये एकूण 118 मूलद्रव्यांचे वर्गीकरण देण्यात आलेले आहे. हे वर्गीकरण लक्षात ठेवणे विदयार्थ्यांना अवघड जाते त्यासाठी ही आवर्तसारणी विदयार्थ्याच्या सतत नजरेसमोर असेल तर नक्कीच त्याचा सर्वच विदयार्थ्यांना फायदा होईल. या दृष्टिने नवोपक्रमकत्याने सुरुवातीलाच सर्व माहितीनेयुक्त 5" x 8" चा मोठा आकर्षक प्लेक्स बोर्ड तयार करुन वर्गाबाहेरील व्हरांड्यातील भिंतीवर लावला. त्यामुळे येता-जाता विद्यार्थी ते पाहू लागले व चर्चा करू लागले

तसेच वर्गामध्ये सुद्धा ही आवर्तसारणी नजरेसमोर राहण्यासाठी आवर्तसारणीची कलर प्रिंट समोरील भिंतीवर लावण्यात आली. तसेच एका छोट्या बोर्डवर तारखेनुसार त्या अणुक्रमांकानुसार नियोजित विद्यार्थिनी त्यांना दिलेल्या मूलद्रव्यांची माहिती न चुकता बोर्डवर लिह लागल्या.

- 1) आधुनिक आवर्तसारणी आकर्षक व मोठ्या आकारात Display केल्याने विदयार्थ्याचे तसेच शिक्षकांचेही' लक्षकेंद्रित होऊ लागले.
- 2) सुट्टीच्यावेळी सुद्धा विदयार्थीनी आवर्तसारणीवर चर्चा करू लागल्या त्यामुळे घटकाचे दृढीकरण हो᭛यास मदत झाली.
- 3) िनरीᭃणᭃमता वाढून ᭭वयं अ᭟ययनास मदत झाली.

# कृती - 7 प्रतिकृती तयार करणे [Model Making]

#### <u>उद्देश -:</u>

विद्यार्थ्यांच्या कल्पकतेला, सृजनशीलतेला वाव देवून त्यांच्याकडून आधुनिक आवर्तसारणी, अणुसंरचना यांच्या नाविन्यपूर्ण प्रतिकृती तयार करणे.

#### कती-:

विद्यार्थिनींनी प्रथम 1 ते 12 अणुक्रमांक तसेच नंतर 13 ते 24 अणुक्रमांक असलेल्या मूलद्रव्यांच्या संज्ञा वापरून घड्याळाच्या प्रतिकृती तयार केल्या. त्या प्रतिकृती त्यांनी वर्गातील तसेच घरातील 'Study Wall' वरती लावल्या. त्यामुळे 24 मूलद्रव्याचे Atomic no, symbols अचूक सांगण्यासाठी याचा उपयोग होवू लागला.

विद्यार्थिनींनी त्यांना नेमून दिलेल्या मूलद्रव्यांच्या अणुसंरचनेच्या प्रतिकृती [Atomic Model] तयार करण्यासाठी विविध साहित्याचा कौशल्यपूर्वक वापर केला. विद्यार्थिनींचे गट पाडून प्रत्येक गटाने कल्पकतेचा वापर करून नाविन्यपूर्ण आकर्षक आवर्तसारणीच्या प्रतिकृती ( Periodic Table Models) तयार केल्या. तसेच प्रत्येक मूलद्रव्यांच्या प्राथमिक माहितीचे फ्लॅश कार्डस् तयार केले. त्याचप्रमाणे आवर्तसारणी सतत स्वतः जवळ राहावी यासाठी आवर्तसारणीची छोटी प्रिंट काढून त्याला लॅमिनेशन करून पॉकेट कार्ड सारखा वापर करण्यास सांगितले. Periodic Trends उदा. Atomic Size, Valency समजण्यासाठी "Folding Greeting Cards" तयार केले. त्यामुळे एका दृष्टिक्षेपात या संकल्पना स्पष्ट होण्यास मदत झाली.

- 1) विद्यार्थिनींच्या कल्पकतेला, सृजनशीलतेला वाव मिळाला
- 2) गटकार्यातून संघभावना वृध्दिंगत होवून सहकार्यातून उत्तोमत्तम प्रतिकृती तयार झाल्याने विद्यार्थ्यांना स्वनिर्मितीचा आनंद मिळून उत्साह वाढला.
- 3) विचारशक्तीला चालना मिळून क्रियाशीलता वाढली.
- 4) विद्यार्थिनींना अवघड क्लिष्ट वाटणारा Periodic Trends in the Modern Periodic Table या घटकांतील विविध संकल्पना समजण्यास मदत झाली.

# कृती क्र. 8 खेळातून शिकुया आवर्तसारणी

#### <u>उद्देश -:</u>

विद्यार्थिनींना विविध खेळातून ज्ञान आणि मनोरंजनाचा अनुभव देवून आधुनिक आवर्तसारणीचे अध्ययन घडवून आणणे.

## कृती -:

सदर कृती अंतर्गत नवोपक्रमकत्यनि आधुनिक आवर्तसारणीची आवड निर्माण होण्यासाठी मनोरंजनात्मक खेळ तयार केले. काही खेळ विद्यार्थिनींकडून तयार करून घेतले. यामध्ये आवर्तसारणीची सापशिडी, मूलद्रव्यांचे कार्डस् असलेले पत्ते , Puzzles इ. खेळांचा समावेश होता. मूलद्रव्यांचे Metals, Non-metals, Metalloids तसेच s,p,d,f block मध्ये केलेले वर्गीकरण समजावन घेण्यासाठी पत्त्यांचा खेळ तसेच Puzzle Game चा चांगलाच उपयोग झाला. विदयार्थिनीं ऑफतासिकेचा योग्य वापर होऊन ऑफतासिकेमध्ये गटागटामध्ये हे खेळ खेळू लागल्या. त्यामुळे ऑफतासिकेचा योग्य वापर होऊन अध्ययनास मदत झाली.

नवोपक्रमकर्त्याने मोबाईल चा वापर Periodic Table Quiz Games च्या लिंक्स Whatsapp ग्रुपवर पाठवून घरी विदयार्थिनींना खेळण्यास सांगून त्यांच्या Score च्या नोंदी ठेवल्या. टप्याटप्याने प्रथम सोप्या व नंतर काठिण्यपातळी वाढवून वेगवेगळ्या Quiz Games खेळण्यास सांगितल्या. मोबाईल गेम्सचा अशाप्रकारे अध्ययनासाठी वापर झाल्याने पालकांनी व विद्यार्थिनींनी समाधान व्यक्त केले. अतिशय उत्साहाने व आनंदाने विद्यार्थिनींनी या खेळामध्ये सहभागी झा᭨या.

## <u>फायदे -:</u>

- 1) आनंददायी व मजेशीर ऑफलाईन व ऑनलाईन खेळ खेळ᭨याने आनंदाचे, उ᭜साहाचे वातावरण निर्माण झाले.
- 2) आवर्तसारणीतील मूलद्रव्यांचे वर्गीकरण विद्यार्थिंनी अचूकपणे करू लागल्या.
- 3) खेळातून Modern Periodic Table चे दृढीकरण होण्यास मदत झाली.
- 4) Mobile Games सकारात्मक वापर होवून विदयार्थ्यांना स्वयंअध्ययना साठी प्रेरणा मिळाली.

#### कृती क्र. 9 प्रश्नमंजुषा स्पर्धा [Quiz Competition]

#### उद्देश -:

विदयार्थ्यांना दिलेल्या वेळेत आत्मविश्वासपूर्वक प्रश्नांची अचूक उत्तरे देण्यास व स्वयंअध्ययनास प्रवृत्त करणे.

#### <u>कती -:</u>

नवोपक्रमातील सर्व नियोजित कृती राबविल्यानंतर अंतिम टप्यात विदयार्थिनींचे दोन गट तयार करून आधुनिक आवर्तसारणी या घटकावर आधारित प्रश्नपेढी तयार करण्यास सांगितली. प्रत्येक गटाचा एक प्रतिनिधी ठरवून सर्व प्रश्न एकत्रित करून प्रश्नमंजुषा स्पर्धेसाठी नेमक्या प्रश्नांची निवड केली. त्यानंतर वर्गातच विज्ञान तासिकेमध्ये Quiz Competition घेण्यात आली. या स्पर्धेमध्ये सर्वच विद्यार्थिनींनी आनंदाने सहभागी झाल्या. आपला गट विजयी होण्यासाठी दोन्ही गटात चुरस निर्माण झाली. प्रत्येक गटाने अत्यंत निवडक प्रश्नांची अभ्यासपूर्वक प्रश्नपेढी तयार केलेली दिसून आली.

- 1) विद्यार्थिनींमध्ये प्रश्ननिर्मितीचे कौशल्य निर्माण दोण्यास मदत झाली.
- 2) स्पर्धेमुळे विद्यार्थिनीं जाणीवपूर्वक स्वयंअध्ययनास प्रवृत्त झाल्या.
- 3) विदयार्थिनींमध्ये आत्मविश्वास, नेतृत्वगुण वाढण्यास मदत झाली.
- 4) सदर नवोपक्रमातील कृतींची परिणामकारकता जाणून घेण्यासाठी या स्पर्धेचा उपयोग झाला.

<u>iii) उपक्रम पूर्ण झाल्यावर केलेली निरीक्षणे व त्यांच्या नोंदी -:</u>

" जाणून घेऊया - आवर्तसारणी डिजिटल माध्यमांद्वारे " हा नवोपक्रमातील सर्व नियोजित कृती राबविल्यानंतर अंतिम टप्प्यात विदयार्थिनींच्या आधुनिक आवर्तसारणीतील सर्व संकल्पना स्पष्ट झाल्या की नाही हे जाणून घेण्यासाठी आवर्तसारणीवर आधारित लेखी बहुपर्यायी उत्तरचाचणी घेण्यात आली. या चाचणीमध्ये विद्यार्थिनींच्या गुणांमध्ये वाढ दिसून आली. तसेच टप्याटप्याने दिलेल्या Periodic Table Quiz Games पुन्हा खेळण्यास सांगून Whatsapp ग्रुपवरती या Score च्या नोंदी पाठविण्यास सांगितल्या. यामधून सुद्धा सर्व उपक्रम राबविण्यापूर्वीचे Score (Prescore) आणि सर्व कृती राबविल्यानंतरचा Score (Postscore) मध्ये वाढ झालेली दिसून आली.

वरीलप्रमाणे केलेल्या मूल्यमापनातून खालील निरीक्षणे दिसून आली -

- 1) विज्ञान अभ्यासाची आवड निर्माण झाल्यामुळे विद्यार्थी स्वयंअध्ययन करू लागले.
- 2) विज्ञान तासिके दरम्यान वर्गात उत्साहाचे वातावरण निर्माण झाले.
- 3) मूलद्रव्यासबंधीच्या सर्व मूलभूत संकल्पना स्पष्ट झाल्याने आवर्तसारणीचे अध्ययन करण्यात विद्यार्थिनींना रुची निर्माण झाली व त्या आत्मविश्वासपूर्वक स्वयंअध्ययन करू लागल्या.
- 4) डिजिटल पद्धती वापरल्याने अध्ययन-अध्यापन प्रक्रिया परिणामकारक होण्यास मदत झाली.
- 5) सदर उपक्रमांमुळे विद्यार्थिनींची कल्पकता, सृजनशीलता, निरीक्षणक्षमता, क्रियाशीलता, वैज्ञानिक दृष्टिकोन, तंत्रज्ञानाचा अध्ययनासाठी वापर करण्याचे कौशल्य वृध्दींगत होण्यास मदत झाली.
- 6) नवनिर्मितीचा आनंद विद्यार्थिनींच्यामध्ये दिसू लागला.
- 7) रसायनशास्त्रातील पुढील घटक ' रासायनिक अभिक्रिया ' शिकण्यासाठीची पूर्वतयारी झाली.
- 8) मोबाईल, संगणकाचा अध्ययनासाठी वापर केल्याने पालकांनीही समाधान व्यक्त केले.
- 9) काही क्लिष्ट घटक सोप्या पद्धतीने शिकण्यासाठी मनोरंजनात्मक खेळ, क्लुप्यांचा, विज्ञान विषयाच्या अध्ययनासाठी वापर करता येतो याची जाणीव विदयार्थिंनींमध्ये निर्माण झाली.
- 10) प्रश्ननिर्मितीचे कौशल्य वृद्धींगत झाले.
- 11) प्रत्येक घटकांचा बारकाईने, जाणीवपूर्वक अभ्यास करण्याची सवय विद्यार्थिंनीमध्ये िनमाᭅण झाली. ᭜यांची अ᭟ययनᭃमता वाढली.
- 12] विद्यार्थिनींना Periodic Trends मधील संकल्पना तसेच s,p,d,f block मधील मूलद्रव्यांचे वर्गीकरण अधिक चांगल्याप्रकारे आकलन झाले.

# iv) कार्यवाही करताना आलेल्या अडचणी -:

- 1) विद्यार्थिनींना मूलद्रव्यांसंबंधीच्या मूलभूत संकल्पना समजावून देण्यासाठी जादा तासिकांची गरज भासली. त्यामुळे सुट्टीच्या दिवशी ऑनलाईन तासिकेला विद्यार्थिनींना हजर राहण्यासाठी त्यांची मानसिकता करावी लागली.
- 2) घरी दिलेल्या कृती करत असताना पालकांचे सहकार्य मिळण्यासाठी त्यांनीही सर्व गोष्टी समजावून सांगणे तसेच ठराविक वेळेत मोबाइल, संगणक, अध्ययनासाठी उपलब्ध करुन देण्यासंबंधी त्यांचीही मानसिकता तयार करावी लागली.
- 3) डिजिटल पद्धतीने अध्यापन करत असताना काही तांत्रिक अडचणी निर्माण झाल्या. त्या सोडविण्यासाठी संगणक तज्ञांचे मार्गदर्शन घ्यावे लागले.
- 4) आधुनिक तंत्रज्ञानाचा वापर करण्यापूर्वी स्वत: कृती करून बघाव्या लागल्या. त्या समस्या जाणुन घेऊन त्यावर उपाययोजना शोधून नंतर विद्यार्थिनींना त्या कृती करण्यास सांगाव्या लागल्या

# <u>V) माहितीचे विश्लेषण: आलेख / तक्ते</u> -:

सदर नवोपक्रमातील विविध कृती राबविण्यापूर्वी मूलद्रव्यांसंबंधीच्या मूलभूत संकल्पना विद्यार्थिंनींना कितपत आत्मसात झालेल्या आहेत हे जाणुन घेण्यासाठी लेखी बहुपर्यायी पूर्वचाचणी घेवून त्यांच्या गुणांच्या नोंदी करुन घेतल्या. त्यानंतर संपूर्ण उपक्रम राबविल्यानंतर लेखी बहुपर्यायी उत्तरचाचणी घेवून त्यांच्या गुणांच्या नोंदी करुन आलेखाच्या सहाय्याने पूर्वचाचणी व उत्तरचाचणी यामधील गुणांचा तुलनात्मक अभ्यास केला.

 तसेच मोबाईल᳇ारे घे᭛यात आले᭨या Periodic Table Quiz Games मधील Prescore, Postscore च्या नोंदी घेवून त्याचाही आलेखाच्या सहाय्याने तुलनात्मक अभ्यास करून निष्कर्ष काढण्यात आला. आलेखाच्या निरीक्षणावरून विद्यार्थिंनींच्या उत्तरचाचणीतील गुण व Post Score मध्ये वाढ दिसून आली. यावरून या नवोपक्रमाची यशस्विता तसेच विद्यार्थिनींच्या गुणवत्तेत वाढ झालेली निदर्शनास आली.

![](_page_24_Picture_206.jpeg)

![](_page_25_Figure_0.jpeg)

# Periodic Table Quiz Game

![](_page_26_Picture_104.jpeg)

![](_page_27_Figure_0.jpeg)

# नवोपक्रमाची यशस्विता / फलनिष्पत्ती

या नवोपक्रमाची यशस्विता पाहण्यासाठी उत्तर चाचणीचे आयोजन करण्यात आले होते. तसेच सर्व उपक्रम राबविल्यानंतर मोबाईल Periodic Table Quiz Games पुन्हा खेळण्यास सांगितले होते. पूर्वचाचणी व उत्तर चाचणी यामधील गुण तसेच गेम्समधील Prescore व Postscore मध्ये खूपच सकारात्मक बदल झालेला दिसून आला. त्यामुळे सदर नवोपक्रमाची जी उद्दिष्टे ठरविण्यात आली होती ती साध्य झाल्याचा आनंद नवोपक्रमकर्त्याला झाला.

# <u>i) विदयार्थिनींमध्ये झालेला सकारात्मक बदल</u> -:

- 1) विदयार्थिंनींना विज्ञान विषयाचे तसेच रसायनशास्त्राची अभिरुची निर्माण झाली.
- २) विदयार्थिनींना अवघड वाटणाऱ्या " आधुनिक आवर्तसारणीचे " अध्ययन सोपे व मनोरंजक वाटू लागले.
- ३) प्रत्येक उपक्रमामध्ये विद्यार्थिनींनी आनंदाने, उत्साहाने अध्ययन साहित्याची निर्मिती के ली.
- 4) विदयार्थ्यांनींनी ऑनलाईन तासिकेमध्ये उत्साहाने सहभागी होऊन स्वनिर्मित PPT चे आत्मविश्वासपूर्वक सादरीकरण केले.
- 5) विदयार्थिनी आवर्तसारणीचे जाणीवपूर्वक स्वयंअध्ययन करू लागल्या तसेच त्यामध्ये येणाऱ्या समस्या, कृती करत असताना येणाऱ्या अडचणी याविषयी शिक्षकांशी मोकळेपणाने चर्चा करू लागल्या. त्यामुळे शिक्षक व विद्यार्थि यांच्यात उत्तम संवाद होवू लागला.
- 6) विदयार्थिनींची घोकंपट्टीची सवय बंद होवून आकलनक्षमता वाढण्यास मदत झाली.
- 7) विदयार्थिनींचे तसेच शिक्षकांचे तंत्रज्ञान कौशल्य विकसित झाले.
- 8) विदयार्थिनींची कल्पकता, निरीक्षणक्षमता, अचूकता, क्रियाशीलता, सृजनशीलता, वैज्ञानिक दृष्टिकोन वृद्धिंगत होण्यास मदत झाली.

# ii) शिक्षकांच्यातील बदल -:

1) प्रचलित पद्धतीपेक्षा विज्ञानातील काही घटक नाविन्यपूर्ण, आधुनिक तंत्रज्ञानाचा वापर करून ते घटक अधिक परिणामकारकरित्या विदयार्थ्यांच्यापर्यंत पोहचू शक्यतो याची जाणीव झाली.

- 2) शिक्षक व विद्यार्थी यांच्यातील आंतरक्रिया वाढली.
- 3) सदर नवोपक्रमामुळे शिक्षकांना प्रेरणा मिळाली.
- 4) नवीन राष्ट्रीय शिक्षण धोरण नुसार नाविन्याचा स्विकार करण्याची तसेच अध्ययन-अध्यापन कृतीशील करण्यासाठी नवी दिशा मिळाली.

## ii) पालकांमध्ये झालेला सकारात्मक बदल -:

- 1) ऑफलाईन आणि ऑनलाईन शिक्षणामध्ये पाल्याला कृतिशील बनवले याबद्दल समाधान व्यक्त केले.
- 2) शिक्षक व पालक यांच्यातील आंतरक्रिया, स्नेह अधिक वृद्धिंगत झाला.
- 3) सदर नवोपक्रमाच्या पूर्णत्वासाठी पालकांचे उत्स्फुर्त सहकार्य लाभले.

नवोपक्रमातील प्रत्येक कृती वेगळी असल्याने ती कृती करत असताना विदयार्थ्यांचा आत्मविश्वास वाढत होता. विद्यार्थ्यांचा आनंद, उत्साह कृतिगणिक वाढताना नवोपक्रमकर्त्याने, अनुभवला. क्लिष्ट आणि गुंतागुंतीचा वाटणारा आवर्तसारणीसारखा घटक या सर्व कृतीमुळे विदयार्थ्यांना सोपा वाटू लागला. नवोपक्रमाची फलश्रुती पुढील मुद्यांच्या आधारे मांडता येईल

- 1) वर्गाध्यापनामध्ये डिजिटल माध्यमांद्वारे [L.C D. प्रोजेक्टर वापरून ] आधुनिक आवर्तसारणी (Modeen Pesodic Table) चे अध्यापन केल्याने विदयार्थ्यांचे लक्ष केंद्रीत होवून एकाग्रता वाढली .
- 2) प्रयोगशाळेमध्ये प्रत्यक्षात मूलद्रव्ये दाखवून त्यांचे गुणधर्म स्पष्ट केल्याने तसेच काही मुलद्रव्ये त्यांना स्वत: ला हाताळण्यास दिल्याने मुलद्रव्ये ओळखण्यास व दिर्घकाळ ᭭मरणात राह᭛यास मदत झाली.
- ३) मूल्यमापनासाठी Perodic Table Quiz Games चा वापर केल्याने विदयार्थ्यांना वेगळा अनुभव आला. मनोरंजनात्मक पद्धतीने मूल्यमापन झाल्याने विद्यार्थ्यांनी कोणतेही दडपण न घेता प्रतिसाद दिला.
- 4) ऑफलाईन आणि ऑनलाईन तासिकेला नाविन्यपूर्ण पद्धतीने हजेरी घेण्याची पद्धत विदयार्थ्यांना खुपच आवडली. तसेच मूलद्रव्यांचे नाव व अणुक्रमांक लक्षात ठेवण्यासाठी मदत झाली अशी विद्यार्थ्यांनी प्रतिक्रिया दिली.
- 5) नवोपक्रमातील आवर्तसारणीसंबंधीचे विविध खेळ उदा. पत्ते. सापशिडी, Puzzles इ. खेळताना विद्यार्थ्यांना खूप आनंद झाला. या खेळातुन विद्यार्थ्यांना ज्ञान आणि मनोरंजनाचा अनुभव देवुन उत्तम खेळ खेळण्यासाठी आधी अध्ययन करणे गरजेचे आहे याची जाणीव झाल्याने विदयार्थिंनी ते बारकाईने अध्ययन करू लागल्याचे नवोपक्रमकर्त्याच्या निदर्शनास आले.
- 6) उत्कृष्ट प्रतिकृती तयार करण्यासाठी विदयार्थ्यांनी आपली कल्पकता, कौशल्य, सृजनशीलता वापरली. यातुनच ' Periodic House ' या 3D Model ची उत्कृष्ट कलाकृती विदयार्थिनींच्या हातून साकारली गेली.
- 7) विदयार्थिंनींचे इंटरनेटचा वापर करुन, मुलद्रव्यांची माहिती शोधणे, गेम्स डाऊनलोड करणे, PPT तयार करण्याचे तसेच ऑनलाईन तासिकेदरम्यान त्याचे सादरीकरण करण्याचे कौशल्य विकसित झाले.
- 8) विदयार्थिंनी Study Wall, Models तयार करण्यामध्ये रममाण झाल्या. तसेच Mobile वर इतर गेम्स खेळण्यापेक्षा अध्ययनासाठी विशिष्ट गेम्सचा वापर करु लागल्याने पालकांनी समाधान व्यक्त केले.
- 9] प्रश्नमंजुषा स्पर्धेसाठी [Quiz Competition] स्वतः प्रश्ननिर्मिती करण्याचे कौशल्य वाढीस लागले. गटागटामध्ये स्पर्धा जिंकण्यासाठी चुरस निर्माण झाली त्यासाठी अधिक अध्ययन होवू लागले.
- 10) सुरुवातीला काही विद्यार्थींनी उपक्रमात सहभागी होत नव्हता. परंतु नाविन्यपूर्ण वेगळ्या कृती, खेळ राबविण्यास सुरुवात केल्यानंतर सर्वच विद्यार्थिनी आवडीने उत्साहाने स्वयंप्ररेणेने प्रत्येक उपक्रमामध्ये सहभागी झालेल्या नवोपक्रमकत्याला निदर्शनास आले.
- 11) मोबाईल, संगणक, लॅपटॉप, इंटरनेट, ᮧोजेटर इ िडिजटल मा᭟यमांचा सकारा᭜मक पद्धतीने अध्ययन अध्यापनासाठी केला तर नक्कीच याचा फायदा शिक्षक व विदयार्थ्यांना होवू शक्यतो असा विश्वास नवोपक्रमकर्त्यांला वाटतो.
- 12) आधुनिक आवर्तसारणीचा मोठा आकर्षक सर्व माहितीनेयुक फ्लेक्स बोर्ड भिंतीवर लागल्याने शाळेतील इतर वर्गातील विदयार्थ्यांना तसेच शिक्षकांना याचा फायदा झाला.
- 13] सदर नवोपक्रमातील सर्व कतीतन विदयार्थ्यांना विज्ञान विषयाची, रसायनशास्त्राची आवड निर्माण होवून त्यांचा वैज्ञानिक दृष्टिकोन वाढून शैक्षणिक गुणवत्ता वाढण्यास मदत झाली.

सदर नवोपक्रम स्व शेठ. रामबिलास किसनलाल लाहोटी कन्या प्रशाला, कराड येथे इ. 10 वी च्या विदयार्थिनींसाठी राबविण्यात आला. नवोपक्रमकर्त्याला विज्ञान विषयातील "आधुनिक आवर्तसारणीचे" अध्यापन करताना ज्या समस्या जाणवल्या त्या सोडविण्यासाठी डिजिटल माध्यमांचा वापर व नाविन्यपूर्ण कृतीचे यशस्वी आयोजन केले. सदर कृती केवळ नवोपक्रमासाठी मर्यादित नसून विज्ञान विषयाच्या इतर घटकांच्या अध्यापनासाठी वापर केल्यास विदयार्थ्यांचा विज्ञान विषयाकडे बघण्याचा दृष्टिकोन नक्कीच बदलेल.

विद्यार्थ्यांना विविध खेळातून ज्ञान आणि मनोरंजनाचा अनुभव देवून आधुनिक आवर्तसारणीसारख्या क्लिष्ट घटकाचा अध्ययन-अध्यापनाची प्रक्रिया सुलभ झाली. त्याचप्रमाणे याचा वापर विज्ञान विषयातील इतर घटकांचे सुद्धा अध्ययन-अध्यापन परिणामकारकरित्या होवू शकते असा विश्वास नवोपक्रमकर्त्याला वाटतो. प्रचलित पद्धतीपेक्षा नाविन्यपर्ण पद्धतींचा वापर करून केल्यास नक्कीच विदयार्थ्यांची शैक्षणिक गुणवत्ता वाढण्यास मदत होते याची प्रचिती या उपक्रमामुळे अनुभवण्यास मिळाली. नवोपक्रमर्कत्याने निवडलेल्या कृतींचा उपयोग कोणीही करू शकतो. याला स्थळ, काळाचे बंधन नाही. प्रयोगाबरोबर विविध दृक - श्राव्य माध्यमांचा, शै. साहित्याचा क्लुप्त्यांचा, खेळांचा, डिजिटल तंत्रज्ञानाचा नाविण्यपूर्ण पध्दतीने वापर केला तर विदयार्थ्यांची विज्ञान विषयाची भीती, निरसता दूर होवून विज्ञानातील विविध संकल्पना सोप्या पद्धतीने आकलन होण्यास मदत होईल.

हसत-खेळत आनंदमय वातावरणात विज्ञान विषयाची गोडी निर्माण करून आधुनिक आवर्तसारणीविषयीचे ज्ञान पक्के करून विदयार्थ्यांना पुढील रसायनशास्त्र विषयाच्या अध्ययनासाठी सज्ज करण्याच्या हेतूने "जाणून घेऊया - आवर्तसारणी डिजिटल माध्यमांद्वारे' हा नवोपक्रम राबविण्यात आला. या नवोपक्रमाव्दारे सुरुवातीला ठरविलेली सर्व उद्दिष्टे साध्य झाल्याने समाधान वाटते. आधुनिक तंत्रज्ञानाचा शिक्षणक्षेत्रात योग्य पद्धतीने वापर केला तर नक्कीच विद्यार्थ्यांचा मानसिक, बौद्धिक, सामाजिक विकास होवून व्यक्तिमत्व विकास होण्यास मदत होवू शकतो. भविष्यातही अशा प्रकारे नाविन्यपूर्ण उपक्रम हाती घेवून शैक्षणिक गुणवत्ता वाढीसाठी मी नेहमीच प्रयत्नशील राहीन अशी प्रेरणा या नवोपक्रमामुळे मिळाली.

- 1) उपासनी ना. के शैक्षणिक कृतिसंशोधन महाराष्ट्र राज्य पाठ्यपुस्तक निर्मिती व अभ्यासक्रम संशोधन मंडळ, पुणे
- 2) जगताप ह.ना 1990, रिसर्च इन एज्युकेशन, पुणे नूतन प्रकाशन
- 3) बोरचाटे शिवाजी 2005, कृतीसंशोधन व नवोपक्रम, पुणे सुविचार प्रकाशन मंडळ
- 4) दिशा नवोपक्रमाची म.रा.शै. संशोधन व प्रशिक्षण परिषद, पुणे.
- 5) इयत्ता 11 वी, 12 वी रसायनशास्त्र विषयाची पाठ्यपुस्तके

# क्षणचित्रे

![](_page_33_Picture_1.jpeg)

![](_page_34_Picture_0.jpeg)

![](_page_35_Picture_0.jpeg)

# परिशिष्ट

# विदयार्थिंनींची यादी

![](_page_36_Picture_200.jpeg)

३८ Std - 10th<br>Sub-Science & Technology **I** Pre-Test Marks = 10 Sub- Science & Technology - I **Periodic Classfication Of Elements Q. Choose the correct alternative**  1] --------- is a symbol of potassium. a] P b] Po c] K d] Pt 2] An atomic number of carbon --------------- a] 6 b] 11 c] 8 d] 5 3] The combining capacity of an element is known as its ------------ a] Atomic no. b] Valency c] Atomic Mass no. d] None of these 4] ------------ is a electronic configuration of sodium. a] (2,8,2) b] (2,8,7) c] (2,8,3) d] (2,8,1) 5] 'Au' is a symbol of ------- element. a] Siver b] Lead c] Gold d] Copper 6] ------------ is a valency of Neon. a] 0 b] 2 c] 1 d] 3 7] ----------- element have eletronic configuration ( 2,8,7 ) a] Chlorine b] Magnesium c] Potassium d] Aluminium 8] Silicon is classified into ---------- a] Metal b] Metalloid c] Non- Metal d] Non of these 9] Which elemnet have stable electronic configuration? a] Hydrogen b] Nitrogen c] Carbon d] Helium 10] ------------- Valence electrons present in the outermost orbit of aluminium. a] 4 b] 3 c] 1 d] 2

**Std - 10th** Marks = 10 Sub- Science & Technology - I **Periodic Classfication Of Elements** 

**Q. Choose the correct alternative**  1] -------------- is a electronic configuration of sodium. a]  $(2,8,2)$  b]  $(2,8,7)$  c]  $(2,8,3)$  d]  $(2,8,1)$ 2] Halogens belongs to the group number ------------ in the modern periodic Table. a) 15 b) 16 c) 17 d) 18 3] In which block of the modern periodic table are the non-metal found? a) s-block b) p-block c) d-block d) f-block 4] 'Au' is symbol of -------- element. a) Gold b) Sliver c) Argon d) Lead 5] ---------- atom have the smallest atomic mass. a) Chlorine b) Hydrogen c) Uranuim d) Sodium 6] Modern Periodic table is based on ------------ a) Atomic no. b) Atomic Mass no. c) Volume d] None of these 7] Which of the following is a Dobereiner's triad ? a) Ne,Ca,Na b)  $H_2$ ,N<sub>2</sub>,O<sub>2</sub> c) Li, Na, K d) Na, Br, Ar 8) The Elements from d-blocks are called ------ a) Alkali Metals b) Alkaline earth metal c) Halogen d) Transition Elements 10) While going down a group the atomic size goes on ----------- a) increasing b) decreasing c) same d) none of these

# Onlilne Lectures on Modern Perodic Table Youtube Links

- https://youtu.be/IWWyyiAhASs
- https://youtu.be/P4r0Vs5ihVw
- https://youtu.be/00l0tRmT5LY
- https://youtu.be/0aBlhiaXW4Y5.
- https://youtu.be/F1y231WJXIg
- https://youtu.be/uC4xlB2Ohro
- https://youtu.be/pnbXDrc23tU
- https://youtu.be/tumW3wmmd-w
- https://youtu.be/UBpxFCvOBzM
- https://youtu.be/1VX17Dikcak
- https://youtu.be/skhFSbHL5R0
- https://youtu.be/vGmQ\_LNeYLQ
- https://youtu.be/wlbW8cnwhV8
- https://youtu.be/UxyYUaszQgU

पालक अभिप्राय Page No. : डॉ. प्रसाद दनागरा भुतकर ओविंद में हाऊस, वैभव बंगलोत, वारबान रोड, कराड़  $\hat{16.08}$ /99/2022. मासी पाल्या कु. अदिती प्रसार भुतकर ही स्वर्गीश शेठ रामविलाम किसनलाल लाहोरी कन्या प्रशाला, कराउ या शाळेतील इ. १० वी व या वर्गात शिकते. कोरोना साशीच्या कालात शालावर् राष्टिव्याने ऑनलाईन वर्ग सूरद होते. सद्या शाळेत प्रत्यक्ष वर्ग tzt, 311 èn g. 31 til 1 2. 90 al zell science and Technology Part I 211 4 tamala Periodic classification of Elements 21 घडधातील संकल्पना खूप आवडीने शिकत आहे. अफितीच्या वर्गशिशिका सी एस एस शेवाळे भेंडम या Science and Technology et lawer trade and transmit identity हा विषय आधिक सुलभर्त्र समनव्यासाठी व या विषयात आवड विर्माण होल्यासाठी सी. शेवाले मेंउम थांनी वैज्ञानिक खेळ न इतर साधने तथार करल्याचा प्रकल्प राजविला आहे. "जाणून घेऊया आवर्तसारंजी डिजिटल माध्यमांडुवारे "या नवीन उपक्रमाञंतर्गत आदितीने मूलद्रव्यांची खड्याके, फ्लॅंश कार्डस, कार्बन या मूल क्रयाची माहिती (पीपीटी) १-30 या मूलद्वयोंचा माहिती तकता व पिरीओंग्रीक टेबल क्वीस ही माधने तयार केली आर्टत. शामुळे नक्कीच अदितीचे प्रकल्प बनविन्याचे कोशल्य , संगुलकोय ज्ञान, विराज विषयातील रक्सी, शास्त्रीय दुष्टीकोन बृहशीगत झाले आहेत सी. शेवाळे मॅंडम थांना यासाठी शतशः युग्यवादा Buteal (प्रसार दनाजय भूतकर)  $88$ 

 $\frac{1}{6}$ , 2-11-2022 नवीप फ्रम (पालक सातिक्रिया) तमस्कार, भी सौ खेला प्रदीप पारते (उपाशिक्षक) साहरी कब्या कु वैद्याती प्रदीप पारवे ही ब्राहोटी कब्या<br>प्रशाला कराड सेचे हैं so ती व त्या वर्गात शिकत आहे. मार्गील कोन वर्षे आपण सर्वजण कोशेना सहामारीया भीतिच्या छायेत ढोतो. शासा बंद ढोल्या पा, आंनमाईन साह्यमादन शिक्षका मात्र सुरू होते. पूजा त्यामध्ये बज्याच<br>सडचली येत होत्या महाराज सोवाईव्यची अस्त सूवय ल्गज्ञाती होती. अद्ययनापेशा गोबाईलचा वापर जेम्स खेलले व्हिडिसो पाहले याकरिता डोक लागला जातर्सी आला ऑफलाईन सुरु साल्या जल्या पण कलीना 04 म्पेनट शिक्षण प्रवाहात आणव्यास्ताडी सर्वानम्य प्रास् होत होता त्याल साझी मुलगी विज्ञान सेमी इंग्रजी माध्यमातून शिकत अअन्याने , मन्ना तिच्या संख्य काली कालती वाटन होती पहुंचू बावर्सी निया वर्षशिक्षिका व विज्ञानशिक्षिका और संशिता शेवाले मॅडम् वगराक्षिण व नजहाराकारा सार सागरा राजस्त है।<br>यांजी विताल विषयाकरिता अलेक जवविद्य उपक्रम शबवले आहेत. त्यामुले पाठोतर कुरुल अभ्यास करव्या-पेक्षा स्वन कृती कुरुन ,अनुभवादारे मुन्नीनी अध्ययन साले झाड करणे सोपे खत: कली केव्यने मूली मात्मानिर्भर आव्या नसेन्च नानिठ्यपूर्ता किंचार कुछ व्यागळ्या आहेत.<br>सौ शेघाढे मॅडमूनी शबकिलेवे व्एक्रम असे जाणूनधेव्र्या अवितिशरली डिजिटल मास्यमार्वारे study wall, pemblic सराव झाला . मोबाईलचा नापर केवल मनोरंजनामाठी नकरता अध्ययनाः साठी, स्वताची रागालक आणी विकासालक प्राप्ती ओयाकुरिता कथा होईला हे सौ शेवाले मॅडमनी शबविषेख्या उपक्रमामुद्रे मास्या मुलीव्या डोलिवसे आहे. अरो नाविष्युप्रको उपक्रम राबविक्याबद्धका सौ रोवाळे संडमनी योना मनःप्रवक्त सन्यवाद व प्रडीव वाटचालीस व्यूप उत्तुप शुभेच्छा Quike स्यो पारवे खेत प्र. पालक  $85$ 

Pt. 28-905-2020 लमस्कार, मी वैग्नव वसंत रंगाटे, माझी कन्या कु कुनक वैभव रंगाटे ही लाहोरी कुन्या प्रशाला, करछ येथे इघता 10 वी बा या कर्णन विकत आहे. कोरोना कालात शाला बंद उपसल्याने विद्यार्थ्याचे खूप रुद्राणिक त्रुकस्पन साले आना मान्न ज्ञाबा पूर्ववत सूरु साली ठगहे व्यांतलाईन पश्दतीने शाला मुरु असताना रुषुप सुड़चली येत होत्या मोबाईलचा गपर खूप मोह्या प्रमाणावर होनू लागला होता किसठापेसा मोबाईल्या वापर शेम्स खेळण्यासाही जास्त होत होता. त्यामलेच झाँफलाईन किद्वाराज्या प्रवाहान विद्यार्थ्यात्रा आगरणी सर्वाताच त्राय होत होताः त्यातच विज्ञान विषय द्येषी इंग्रजी माध्यमानन शिक्रा उपयल्याने मास्या मूलीला बरेच घट्ट, पाठीतर करून उपयाल करूण्याची ब्सवय होती. यावर्षी तिच्या कफीरोक्षेश्वा आणि विज्ञानशिक्षि सी: शेवाले मॅडम योगी विज्ञान विषयातील एष महत्त्वमा घट्ट • उग्रह्मनिक उगवर्तसारहरी' हा आग नाविन्यपूर्ण पश्दक्षीने शिकुविष्यासाही 'जाणून दोवया उत्तावर्त भारती डिजिटल मास्यमारारे' हा उपक्रम उपतिशय उत्कृष्ट पद्धतीने चिक्तविला या उपक्रमाघ्री त्योनी उया ज्या रुती विद्यार्थ्यांना करण्यास सांगितल्या, त्या कृती माइवा मूलीने उपतिशय उत्तरनंदाने आणि उत्साहाने केव्याः "Study was" ही संकल्पना तर मला खुफ्य आवड़ली. त्यामुखे तिला उपञ्चास्यासारती बर्रान्य मदत होयू लागली उगहे त्यामुखे तिला विज्ञान विषयाची आवड निर्माण राली पार्डातशबरग .<br>क्रिया कमी होवुना <del>अमा</del> सम्जाबून दोवून ती विज्ञान विषयाचा अश्याल करु लागली आहे. मांस्था मुलीने कंगगढ़ावर अतिशय संदर PPt बनविली आहे. या सर्वामुखे माइया मुलीला विज्ञान विषया उपनिशया सोपा राष्ट्र लेखला ऑनलाईन आणि आफलाईन कीसणाचा उद्या नाविष्यपूर्ण उपक्रम शबकित्याबद्दल सी होताले मॅडम योना मनापूर्वक दान्यवाद! प्रदील वाट्यालीय शुभेव्ह्या.. (श्री वैभव वसंत रंगाटे)  $\sqrt{211}$ 

शिक्षक अभिप्राय

Page No. अभिप्राय Date: 'जाणून घेऊया-आर्वास्यारणी दिक्रित्न माह्यमांइगरें' हा उपक्रम आपण ३० 90 कीच्या विक्यार्थिनीश्मकी घेत आहात या उपक्रमामूळे विक्ष्मार्थितींची विज्ञान विषयाची आवड बृध्दियान लेत आहे. रसम्यनशास्त्राचा पाया असमान्या 'आधुनिक आवर्तसारणी या महत्त्वाच्या घटकाचे अध्यापन ्रप्रभावीपणे करव्यासाही आपण विविध नावित्यपूर्ण क्रमी, मनोरंजनात्मक, खेळ, मोवाइल, संगणक, याँचा स्थान नगर जनाएँ जाने हैं।<br>अध्ययनाम बापर मंडेल निर्मिती अशा उपक्रमांचे<br>यशस्वी आयोजन केल्यामुळे विक्षार्थितींना या घटकाचे .<br>अफलम् उत्तमय साले<br>बापली कल्पकता व सूज़नशीलता या नवोपक्रमातून दिसून आली. तसेच था नवोपक्रमाचा<br>- अन्ध्यापनात सूलेभता थेष्यासाठी नक्कीच उपयोग होईल बिलान विषय शिक्षकांसाठी हा उपंक्रम दिशांदर्शक व प्रेरणादायी आहे साझ्या कर्णसाठीर्थ या उपक्रमाचा मी गापर फरत आहे आणि तो<br>विक्यार्थितींसाठी फायदेशीर होत आहे प्रशालेत<br>लावलेल्मा आधुनिक आवर्तस्यारणीचा उपयोग फक्त दहावींच्यांचू नर्वे तर, स्मानवी, आढवी ने म्वेबीच्या विक्यार्थिनीसांकी होन आहे. न्दर्भाष्यम् संस्था स्वयं स्वरूपः स्वयं स्वरूपः<br>माध्यमाद्मवारेषु हा नवापक्रम् अनिराय नावित्यपूर्ण आणि सर्वासीडी अयुक्त आहे पूरील वास्त्रालीसांशी श्रेमें च्छा takade  $x + 4$   $\frac{1}{x+1}$   $\frac{1}{x+1}$   $\frac{1}{x+1}$   $\frac{1}{x+1}$   $\frac{1}{x+1}$   $\frac{1}{x+1}$   $\frac{1}{x+1}$ सहकारी विज्ञान रिशितका

![](_page_44_Picture_0.jpeg)